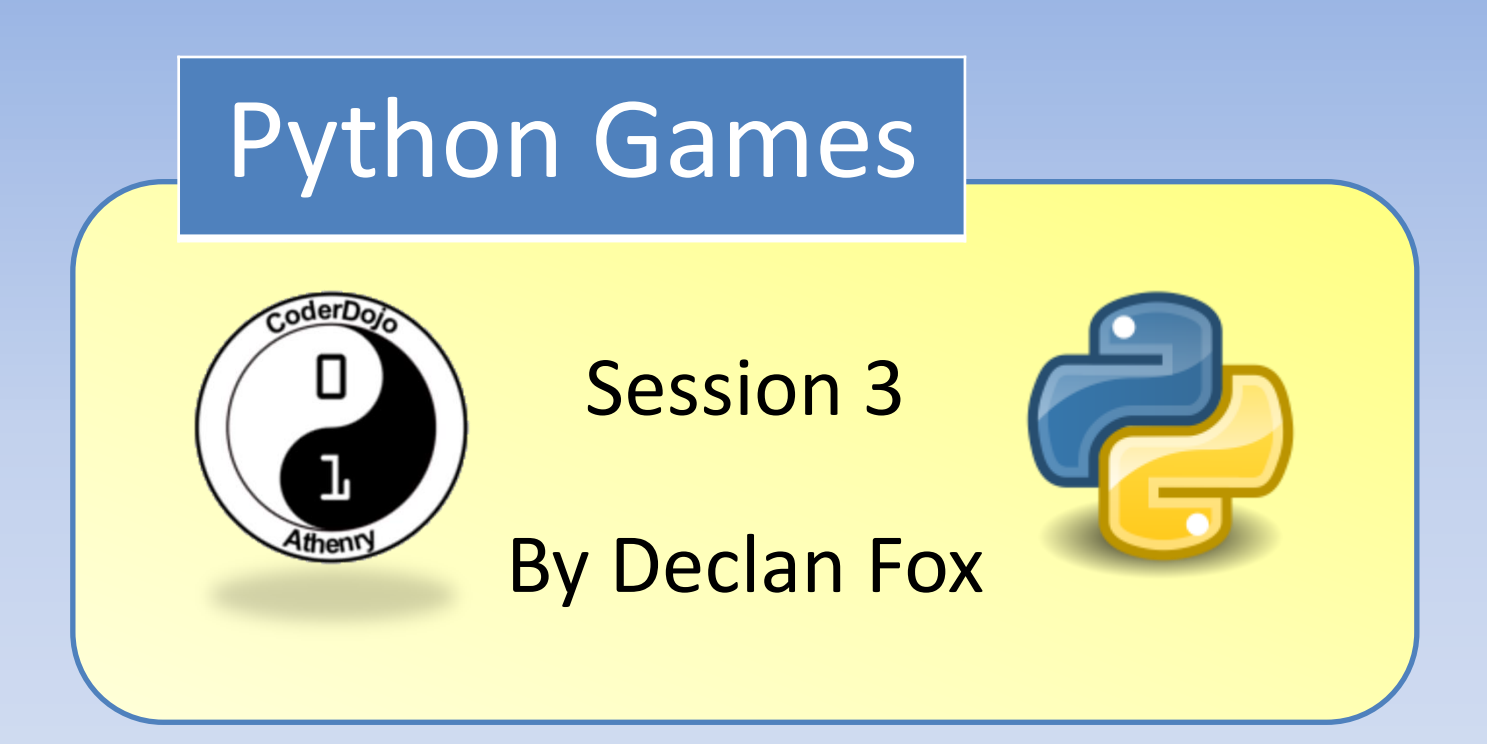

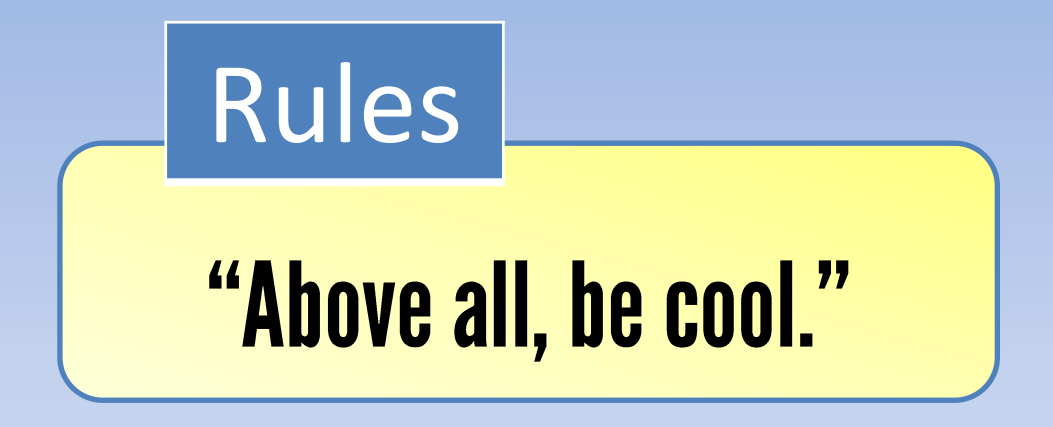

### General Information

### Wi-Fi Name: CoderDojo Password: coderdojowireless

Website: <http://cdathenry.wordpress.com/>

# Useful Links

#### Recommended reading: [http://inventwithpython.com](http://inventwithpython.com/)

#### Reference Guide

<http://www.tutorialspoint.com/python/>

### Social Media

Like our new Facebook page at [www.facebook.com/CoderDojoAthenry](http://www.facebook.com/CoderDojoAthenry)

Or if you are on twitter follow us on [@coderdojoathenr](https://twitter.com/i/redirect?url=https://twitter.com/coderdojoathenr/status/521359235956101120&t=1&sig=f560ceb6b3cf692327bd6ff483df6f019e07390b&iid=5dba9330fe9d485493ae027d6ae204e3&uid=130703048&nid=4+1264)

### Installation

As we will be moving on to graphical games we will need to install both Python and Pygame*\**

*\** If you have Python 3.x.x and Pygame installed you can ignore the next slide

We are using version 3.2 of Python go to [https://www.python.org/download/releases/](https://www.python.org/download/releases/3.2.5/) [3.2.5/](https://www.python.org/download/releases/3.2.5/) Select [Windows x86 MSI Installer \(3.2.5\)](https://www.python.org/ftp/python/3.2.5/python-3.2.5.msi) To install Pygame go to <http://pygame.org/download.shtml> Select [pygame-1.9.2a0.win32-py3.2.msi](http://pygame.org/ftp/pygame-1.9.2a0.win32-py3.2.msi) Installation

### Last Week

- 1. Escape characters
- 2. The end keyword
- 3. Functions
- 4. Boolean operators

Why are functions important?

- The program is easier to understand.
- You can reuse code easily.
- Easier to design and test code.
- Top-down design
- Build from the bottom up

## What can a Function do?

- 1. It can perform some computational task.
- 2. It can return a result and/or modify parameters.
- 3. It can take in Data (called Arguments)

### Function Variables

Variables created inside a function are forgotten after the execution leaves the function.

- Variables defined inside a function are called **Local Variables**
- Variables defined outside of a function are called **Global Variables**

# Function Definitions & Function Calls

A function's definition (where we put the def statement and the def-block) has to come before you call the function.

We call our own functions the same way we call Python's built in functions. *Example-* myFunction ()

### Our Next steps

Last week we came up with loads of ideas for our game so now we have to make sense of all these ideas and decide what our game is going to end up like.

There are a number of design tools we can use to help us such as Flowcharts, storyboards and pseudo code

### **Flowcharts**

 A **flowchart** is a type of diagram that represents an algorithm, workflow or process, showing the steps as boxes of various kinds, and their order by connecting them with arrows

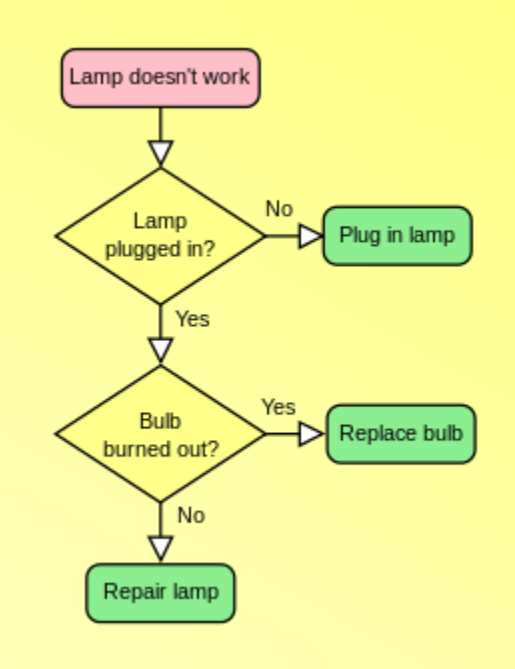

### Flowcharts

Flowcharts are used in designing complex processes or programs. They help visualize what is going on and thereby help the people to understand a process. The two most common types of boxes in a flowchart are:

- a processing step, usually called *activity*, and denoted as a rectangular box
- a decision, usually denoted as a diamond.

### **Storyboards**

A storyboard is used to visualize how your Game will unfold. It is made up of a number of squares with illustrations or pictures representing each part of the game, with notes about what's going on in the scene. Think of it as sort of a comic book version of your Game.

### Pseudo code

Pseudo code is an informal high-level description of the operating principle of a programme.

It uses the structural conventions of a programming language, but is intended for human reading rather than machine reading. Pseudo code typically omits details that are not essential for human understanding of the programme. The programming language is augmented with natural language description details, where convenient, or with compact mathematical notation.

### Pseudo code

Pseudo code example Set total to zero Set grade counter to one While grade counter is less than or equal to ten Input the next grade Add the grade into the total Set the class average to the total divided by ten Print the class average.

### Pseudo code

There are few rules for Pseudo code but all code that would be indented in Python should be indented. Terms such as set, reset, increment, compute, calculate, add, sum, multiply should make your pseudo code easier to understand

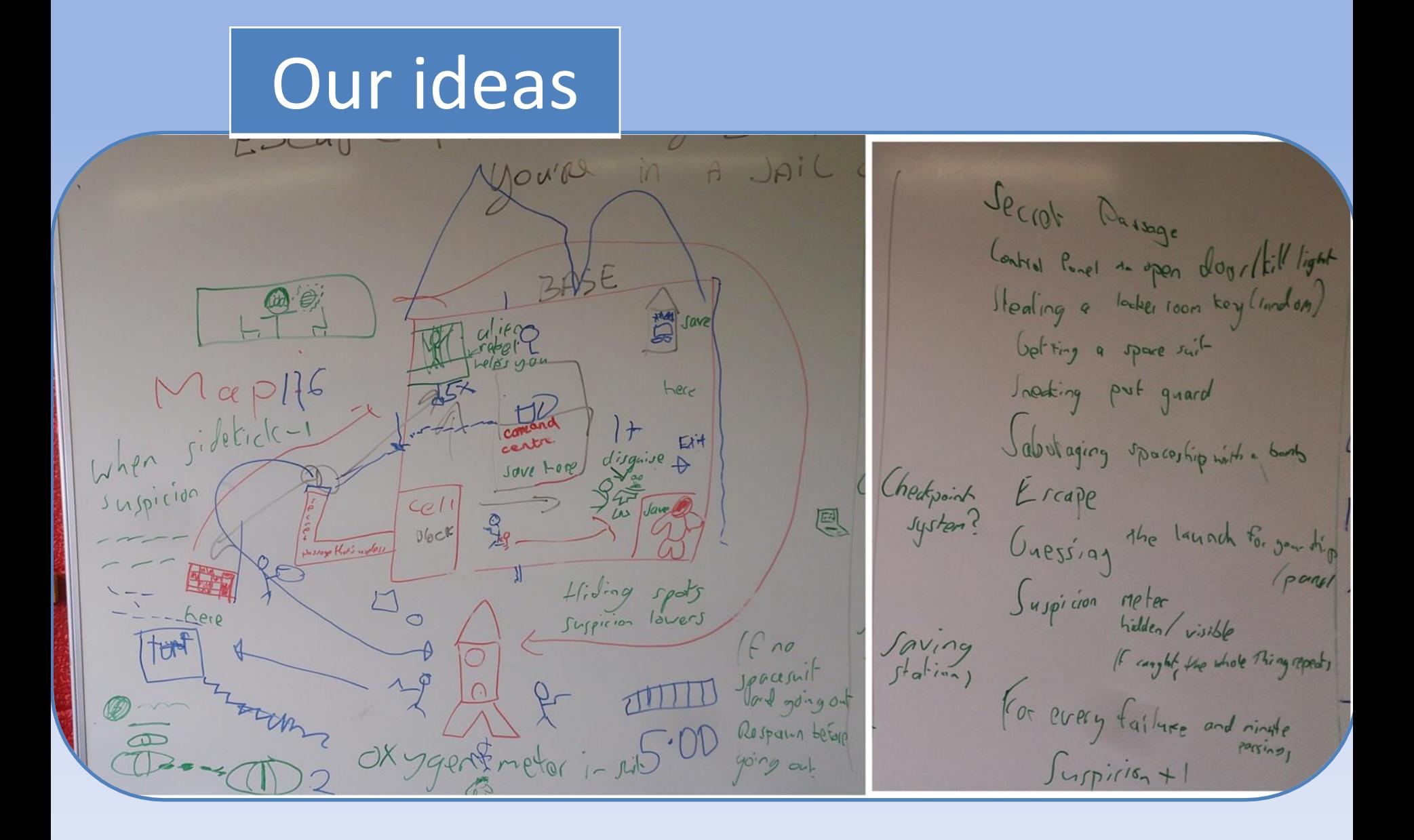

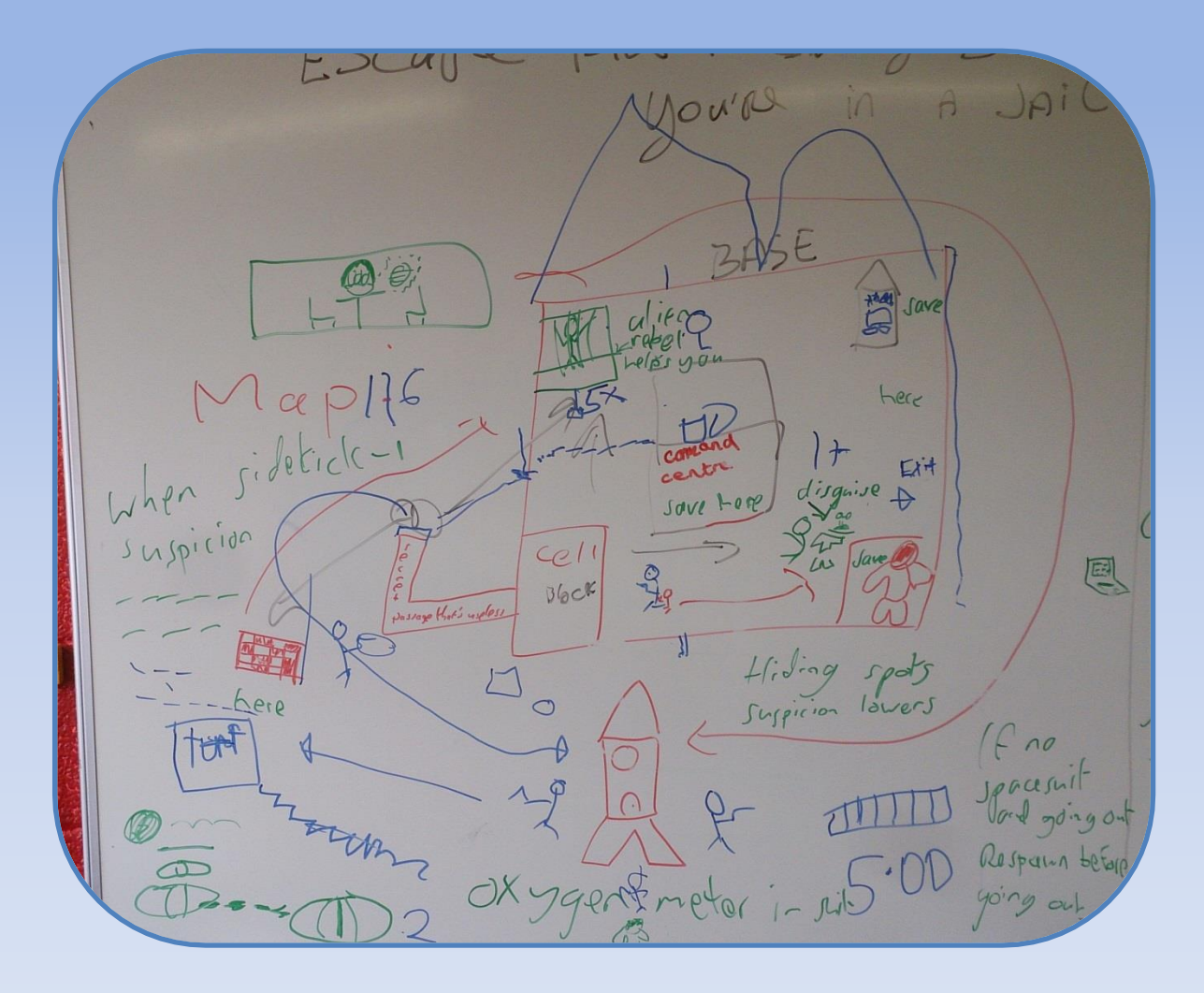

Secrot Passage Control Ponel de open dog/kill light Healing a lacker room key (random) betting a space suit Joaking put guard Sabutaging spacestip with a boots Checkpoint Ercape Guessing the launch for you thing Suspicion meter Saving<br>Station If canyon the whole Thing repeats For every failure and ringle  $S_{\text{unp}i\text{is}}+1$ 

### Next session

No Coderdojo next Saturday. We will resume on the 8<sup>th</sup> of November when we will finish our adventure game and start looking at Pygame